## CRS 2008 Version 8.0Tobacco Cessation Measures

*May 21, 2008*

*Stephanie Klepacki, CRS Federal Lead, OIT Stephanie.Klepacki@ihs.gov (505) 821-4480*

CRS Logic

## *CRS Denominators*

## CRS GPRA Denominator

- • Active Clinical patients identified as current tobacco users prior to the Report Period, broken down by age and gender
- • This denominator is reported for GPRA in the IHS Annual GPRA Performance Report

## CRS GPRA Denominator (cont'd)

#### •Active Clinical defined as

- − Must be Indian/Alaska Native, based on Beneficiary classification 01, and
- − Must reside in a community specified in the site's GPRA community taxonomy, and
- − Must be alive on last day of Report Period, and
- − Must have <u>two visits to defined medical clinics in the past 3</u> years. One of those visits must to be any of the following: 01 General, 06 Diabetic, 10 GYN, 12 Immunization, 13 Internal Med, 16 Obstetrics, 20 Pediatrics, 24 Well Child, 28 Family Practice, 57 EPSDT, 70 Women's Health, 80 Urgent, 89 Evening. Second visit may be to larger list of clinics (see CRS User Manual)

## Other CRS Denominator (Non-GPRA)

- • User Population patients identified as current tobacco users prior to the Report Period, broken down by gender
	- User Population defined as

•

- Must reside in a community specified in the site's GPRA community taxonomy, and
- Must be alive on last day of Report Period, and
- Must have <u>one visit to any clinic in the past 3 years</u>

 This denominator is only included in the Selected Measures (Local) Reports and is not reported for GPRA in the Annual GPRA Performance Report

## How Does CRS Identify a Tobacco User?

 Step 1: Looks at all of the following documented any time prior to beginning of report period (July 1, 2007)

− Last documented tobacco-related health factor

•

• Current Smoker, Current Smokeless, Current Smoker & Smokeless, Cessation Smoker, Cessation Smokeless, Previous Smoker, Previous Smokeless, Ceremonial Use Only, Smoker in the Home, Exposure to Environmental Tobacco Smoke, Non-Tobacco User

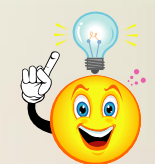

− **Hint:** Patients should be assessed for tobacco once each year

## How Does CRS Identify a Tobacco User? (cont'd)

- − Last documented tobacco-related POV and Problem List
	- 305.1, 305.1\* (old codes), 649.00-649.04, or V15.82
- −Dental (ADA) code 1320
- − Tobacco-related CPT
	- 1034F (Current Tobacco Smoker), 1035F (Current Smokeless Tobacco User), or 1036F (Current Tobacco Non-User)

## How Does CRS Identify a Tobacco User? (cont'd)

- • Step 2: If any of the following are found, the patient is considered a tobacco user
	- − **Health Factor:** Current Smoker, Current Smokeless, Current Smoker and Smokeless, Cessation-Smoker, or Cessation-Smokeless
	- − **POV or Active Problem List:** 305.1, 305.10-305.12 (old codes), or 649.00-649.04
	- − **Dental Code:** 1320
	- − **CPT:** 1034F or 1035F

## *CRS Numerators*

## CRS GPRA Numerator

- • Patients who have received or refused tobacco cessation counseling or received a prescription for a smoking cessation aid during the Report Period
- This numerator is reported in the Annual GPRA Performance Report

### What Counts for GPRA?

- • Any of the following documented during the report period (July 1, 2007 – June 30, 2008)
	- Tobacco Cessation Counseling
		- Patient Education codes containing "TO-", "-TO", "-SHS", 305.1, 305.1\* (old codes), or 649.00-649.04
		- Visit to clinic code 94 (tobacco cessation clinic)
		- Dental (ADA) code 1320
		- CPT code G0375, G0376, or 4000F

## What Counts for GPRA? (cont'd)

#### Prescription for Tobacco Cessation Aid

- Medication in the site-populated BGP CMS SMOKING CESSATION MEDS taxonomy
	- − **Hint:** Review this taxonomy to see if you have meds in your formulary that need to be added to the taxonomy

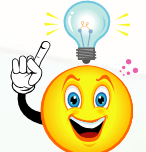

- Any medication with name containing "NICOTINE PATCH", "NICOTINE POLACRILEX", "NICOTINE INHALER", or "NICOTINE NASAL SPRAY"
- CPT 4001F

## What Counts for GPRA? (cont'd)

#### Refusal of Tobacco Cessation Counseling

- Refusal of Patient Education codes containing "TO-", "-TO", "-SHS"
	- − Must be entered as refusal of patient education. **Patient Education codes with level of understanding of "Refused" do not count as refusals.**
	- − Refusals will <u>only</u> be counted if a patient did not receive counseling or a prescription for tobacco cessation aid.

## CRS Non-GPRA Numerators

- •Patients who refused tobacco cessation counseling
- $\bullet$  Patients identified during the Report Period as having quit their tobacco use.
- • These numerators are not reported in the Annual GPRA Performance Report

### How Does CRS Define Quit Tobacco Use?

- • Step 1: Looks at any of the following documented during the report period (July 1, 2007 – June 30, 2008)
	- − Last documented tobacco-related POV or current Active Problem List
		- 305.1, 305.1\* (old codes), 649.00-649.04, or V15.82
	- − **Last documented tobacco-related health factor**
		- Current Smoker, Current Smokeless, Current Smoker & Smokeless, Cessation Smoker, Cessation Smokeless, Previous Smoker, Previous Smokeless, Ceremonial Use Only, Smoker in the Home, Exposure to Environmental Tobacco Smoke, Non-Tobacco User

## How Does CRS Define Quit Tobacco Use? (cont'd)

- • Step 2: If any of the following are found, the patient is considered to have quit their tobacco use
	- − POV or Current Active Problem List: 305.13 Tobacco use in remission (old code) or V15.82
	- Health Factor: Previous Smoker, Previous Smokeless
- $\bullet$  Reminder: This numerator is not part of the GPRA numerator and is not reported in the Annual GPRA Performance Report

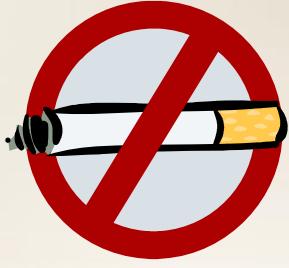

## CRS 2008 GPRA Measure

•

 Active Clinical patients identified as current tobacco users prior to the Report Period who have received or refused tobacco cessation counseling or received a prescription for a smoking cessation aid during the Report Period

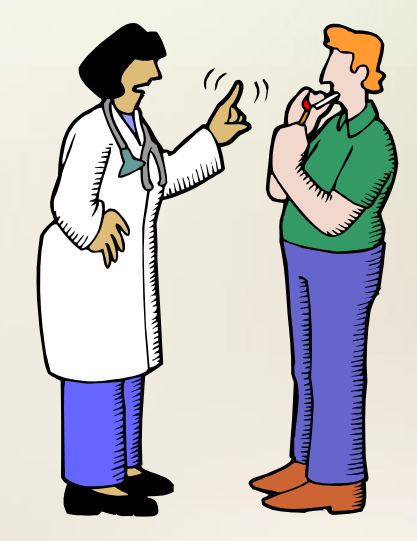

## GPRA Performance 2004-2008

- $\bullet$ 2007 target of 12% was met. The actual 2007 rate was 16%.
- • 2008 target is 16% (maintain 2007 rate). Mid-year rate of 11% is within range of meeting the target of 16%.

#### **Tobacco Cessation**

Tobacco-using patients who have received tobacco cessation intervention within the past year

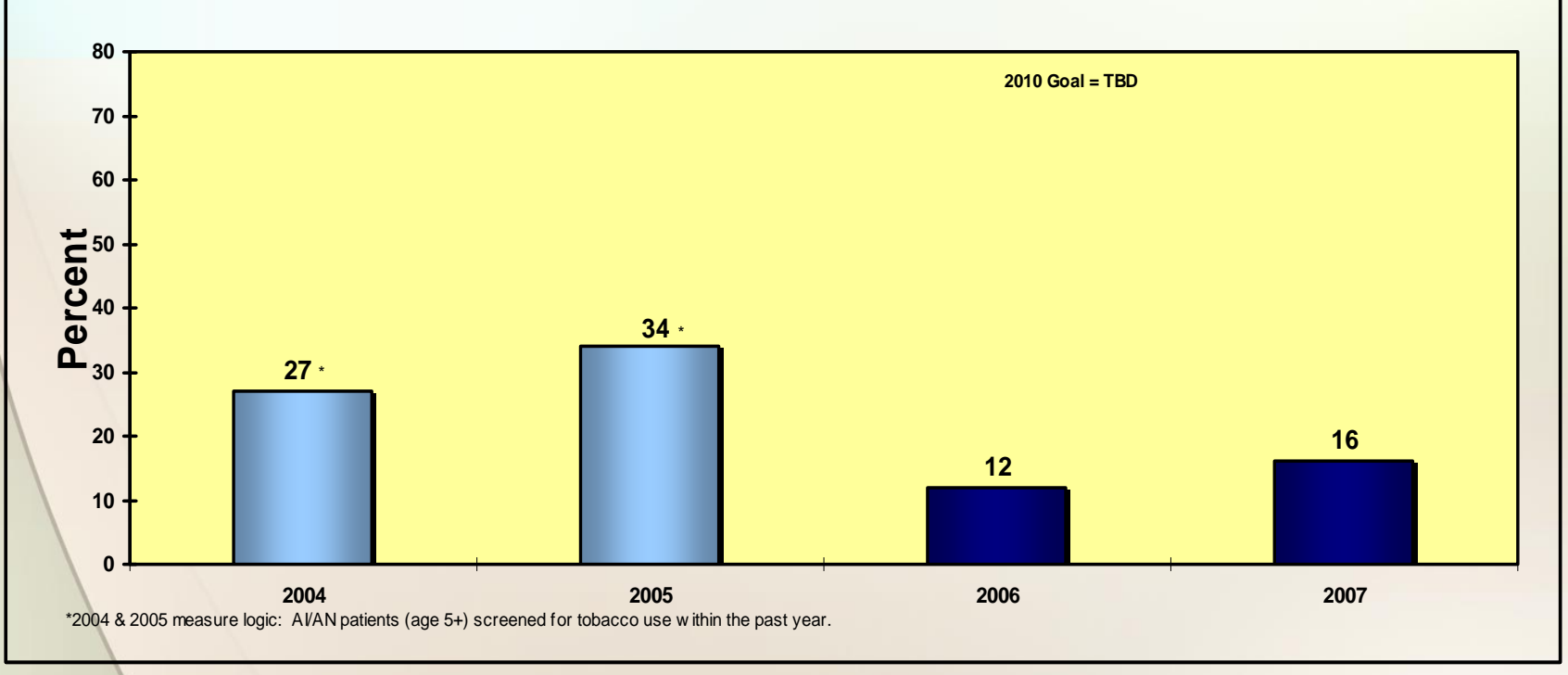

## *Issue with Current CRS Logic and New Developmental Logic*

## Issue with Current CRS Logic

- •If a patient's tobacco usage has not been assessed recently, it is possible for a patient's last health factor to be documented a long time ago
- If the above is true and patient's last HF indicated patient was tobacco user and during this GPRA year, the patient is assessed as a Previous Smoker/Smokeless, there is no way for patient to meet the numerator UNLESS s/he had counseling, refusal, or Rx for cessation aid during this GPRA year
- Patient will "fall out" of the denominator for next year's reporting

### New Developmental Logic

- • CRS 2008 Version 8.0 Patch 2 will include developmental logic in the Other National Measures Report with the goal of better identification of current tobacco users
- For patients whose health factors are more than one year old, CRS will search for other, more recent data to ensure what was documented with the health factor still stands true
	- − Example: Most recent HF is 5 years old and it is Non-Tobacco User. CRS will search for other codes that indicate patient is still a NTU. If finds contradicting evidence, patient will be considered tobacco user.

## New Developmental Logic

- • CRS will search through the first 6 months of the GPRA year to ID tobacco users
- • 2008 national results will be evaluated to determine if this logic should be used for GPRA 2009 reporting

# RPMS Data Entry Options

## RPMS Data Entry Options for Tobacco Cessation

#### $\bullet$ **PCC**

- − Health Factors
- − Purpose of Visit
- − CPT
- − Patient Education
- − Refusal of Patient Education
- $\bullet$  EHR
	- − Health Factors
	- − Patient Education

# *PCC Data Entry*

## PCC Data Entry

- • If Health Factor
	- − Mnemonic HF
	- − Health Factor Name
	- Level of Severity (Minimal, Moderate, Heavy/Severe)
	- − Provider
	- −– Quantity

#### $\bullet$ • If Purpose of Visit

- − Mnemonic PV
- −– ICD-9 Diagnosis Code
- − Provider Narrative
- − Modifier
- − Cause of DX

#### • If CPT

- − Mnemonic CPT
- − CPT Code
- −Quantity
- − Modifier

#### $\bullet$ • If Patient Education by Education Topic

- − Mnemonic PED
- −- T (for Education Topic)
- −- Education Topic Code (e.g. TO-C)
- −- Level of Understanding
- −- Length of Education
- − Provider
- −- Goal Code (e.g. GS [Goal Set], GNS [ Goal Not Set]
- − Goal Comment
- − Comment

#### $\bullet$ • If Patient Education by Diagnosis

- − Mnemonic PED
- − D (for Diagnosis)
- − ICD-9 Diagnosis Code
- − Category (e.g. Complications, Disease Process)
- − Goal Comment
- − Level of Understanding
- − Individual/Group
- − Length of Education (in Minutes)
- − Provider
- − Goal Code (e.g. GS [Goal Set], GNS [ Goal Not Set]
- − CPT Code
- − Provider's Narrative
- Comment

- $\bullet$  If patient declined the Patient Education (i.e. refusal)
	- − Mnemonic REF
	- −- Education Topic (as the item refused)
	- −- Education Topic refused (e.g. TO-L, TO-C)
	- − Date Refused
	- − Provider's Name
	- − Comment

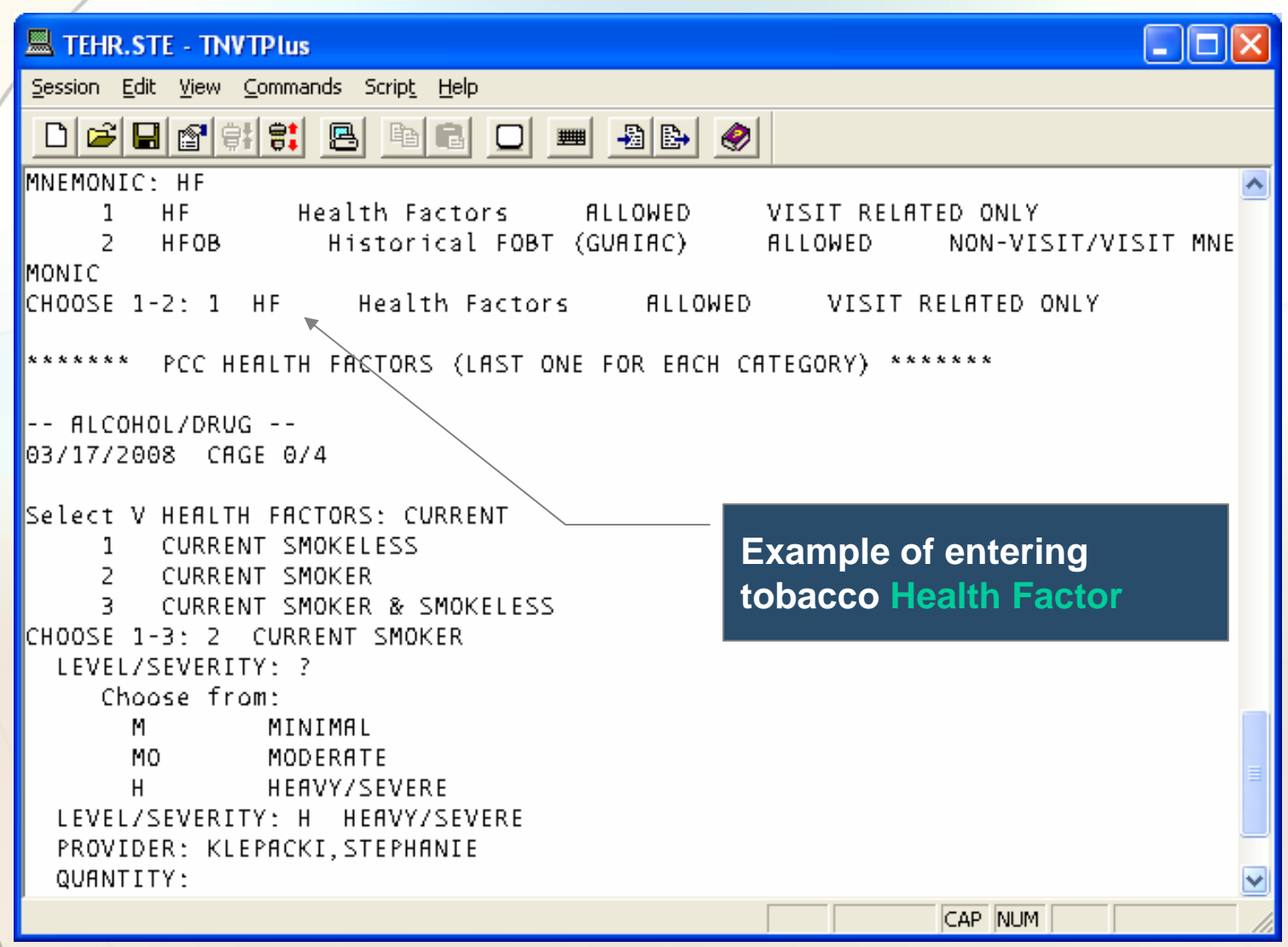

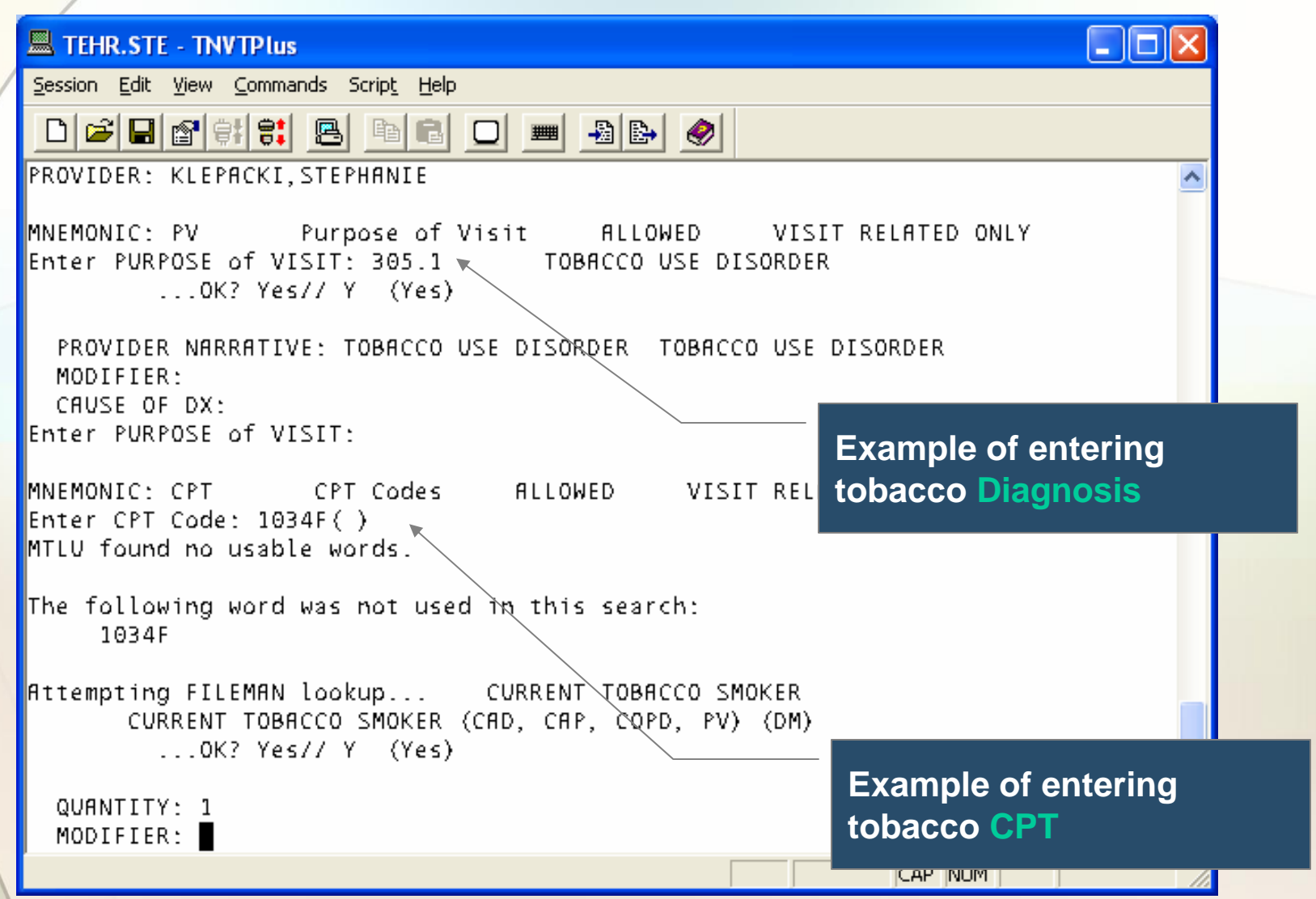

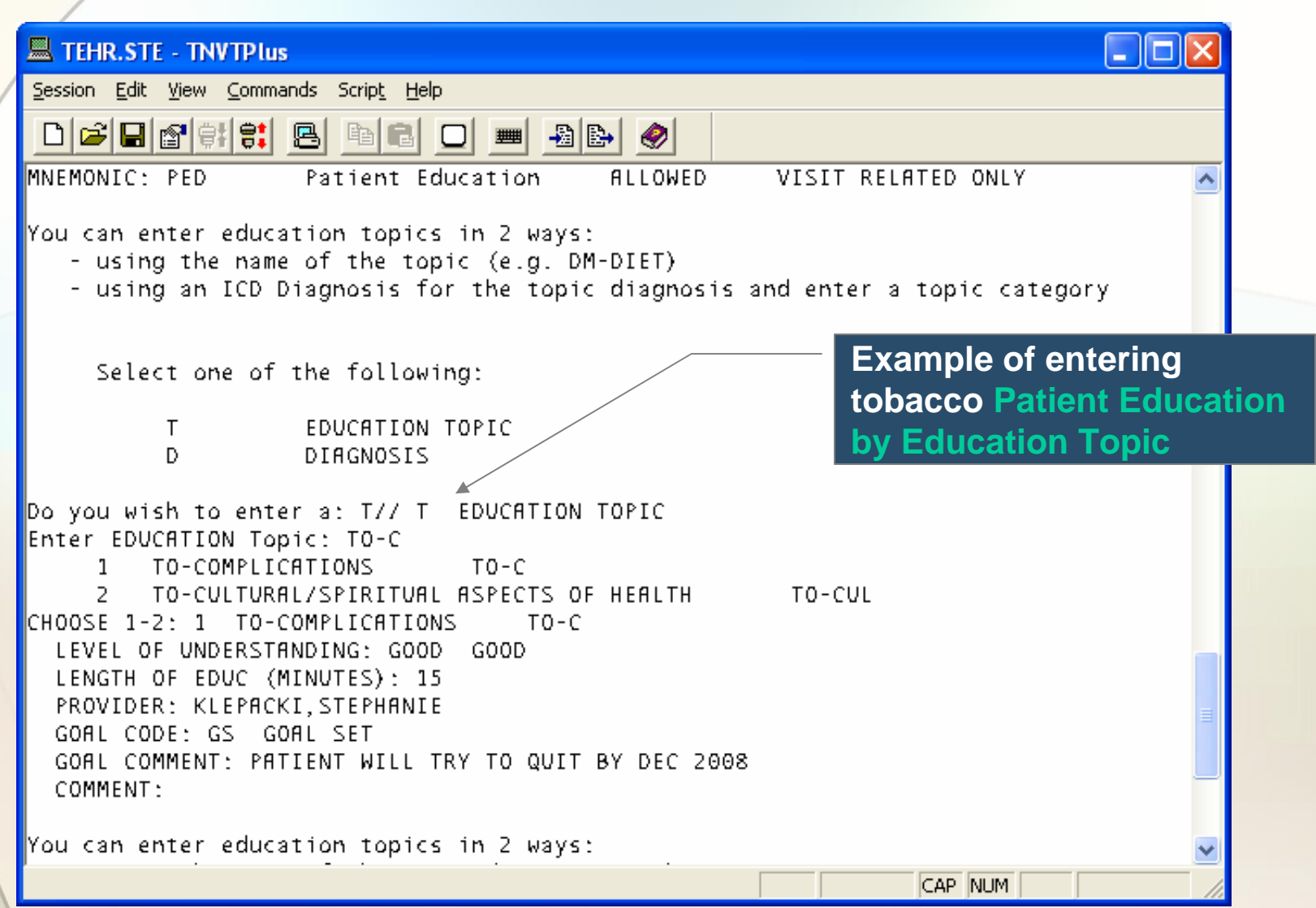

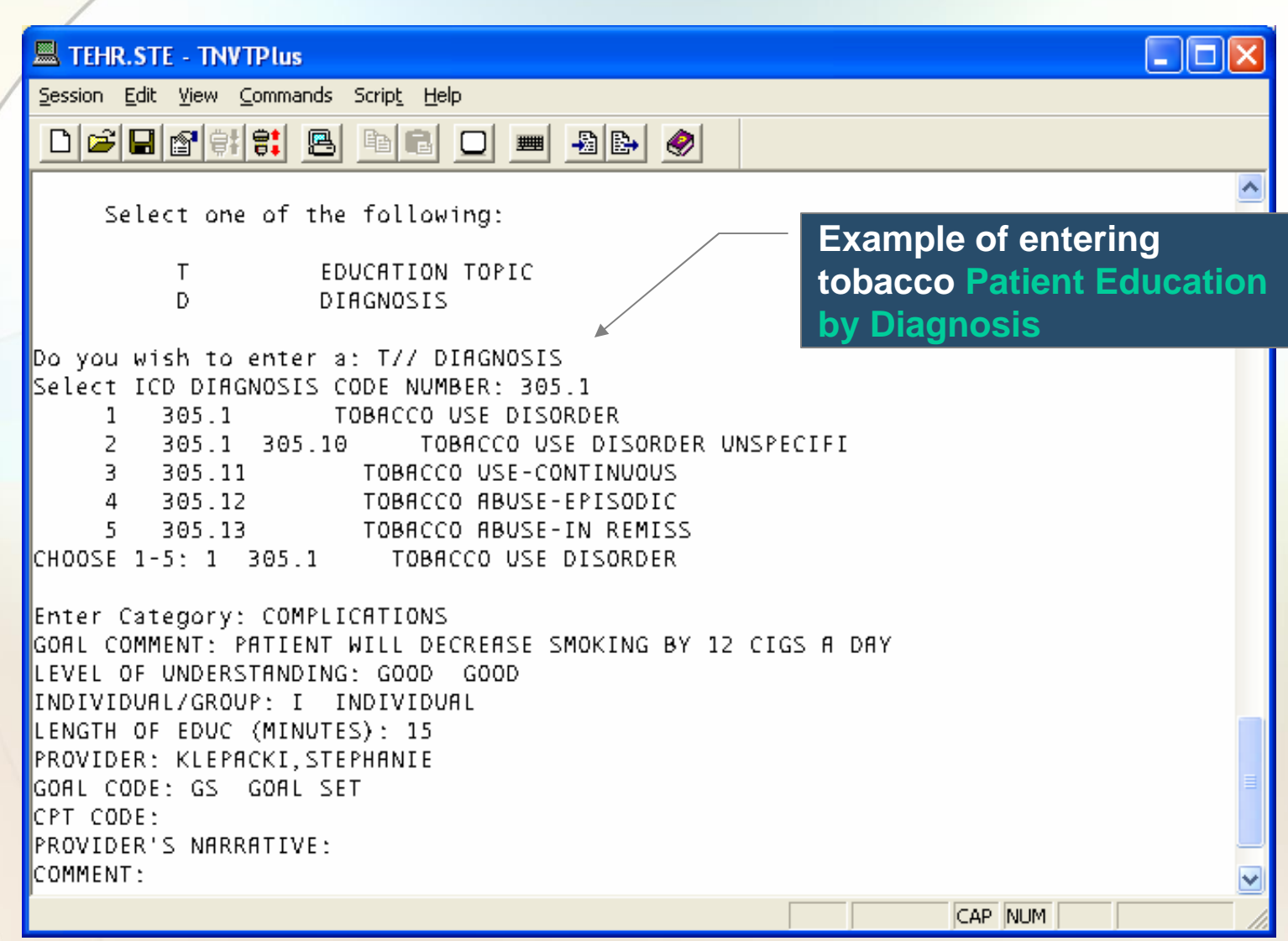

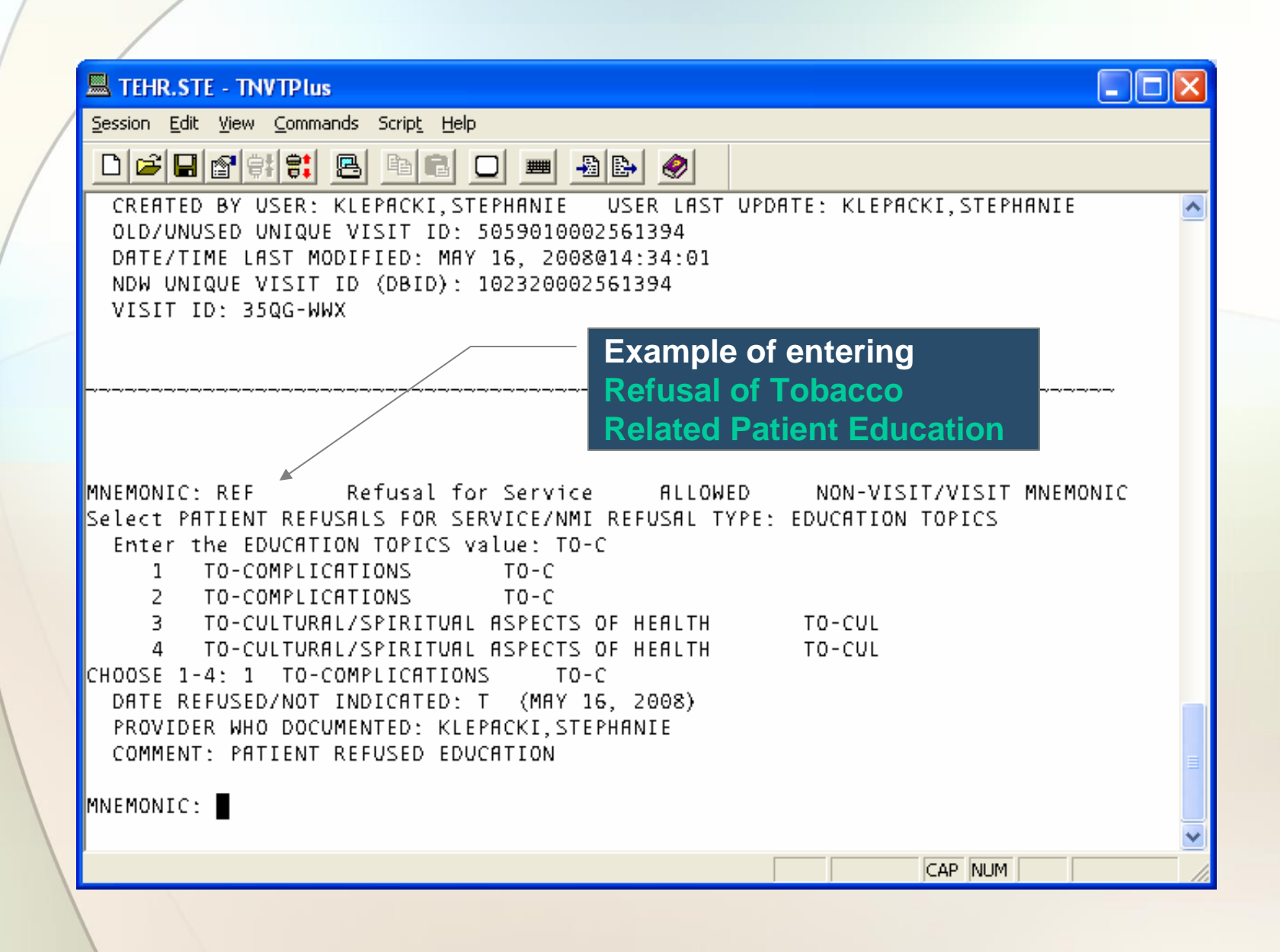

## *EHR Data Entry*

## EHR GUI Data Entry of Health Factor

- $\bullet$  Health Factors component (often on the Wellness tab)
	- − Click Add button.
	- − Select Tobacco health factor.
	- −Add comments, if desired.
	- − Click Add Button.
	- − Health Factor is now listed in this section.

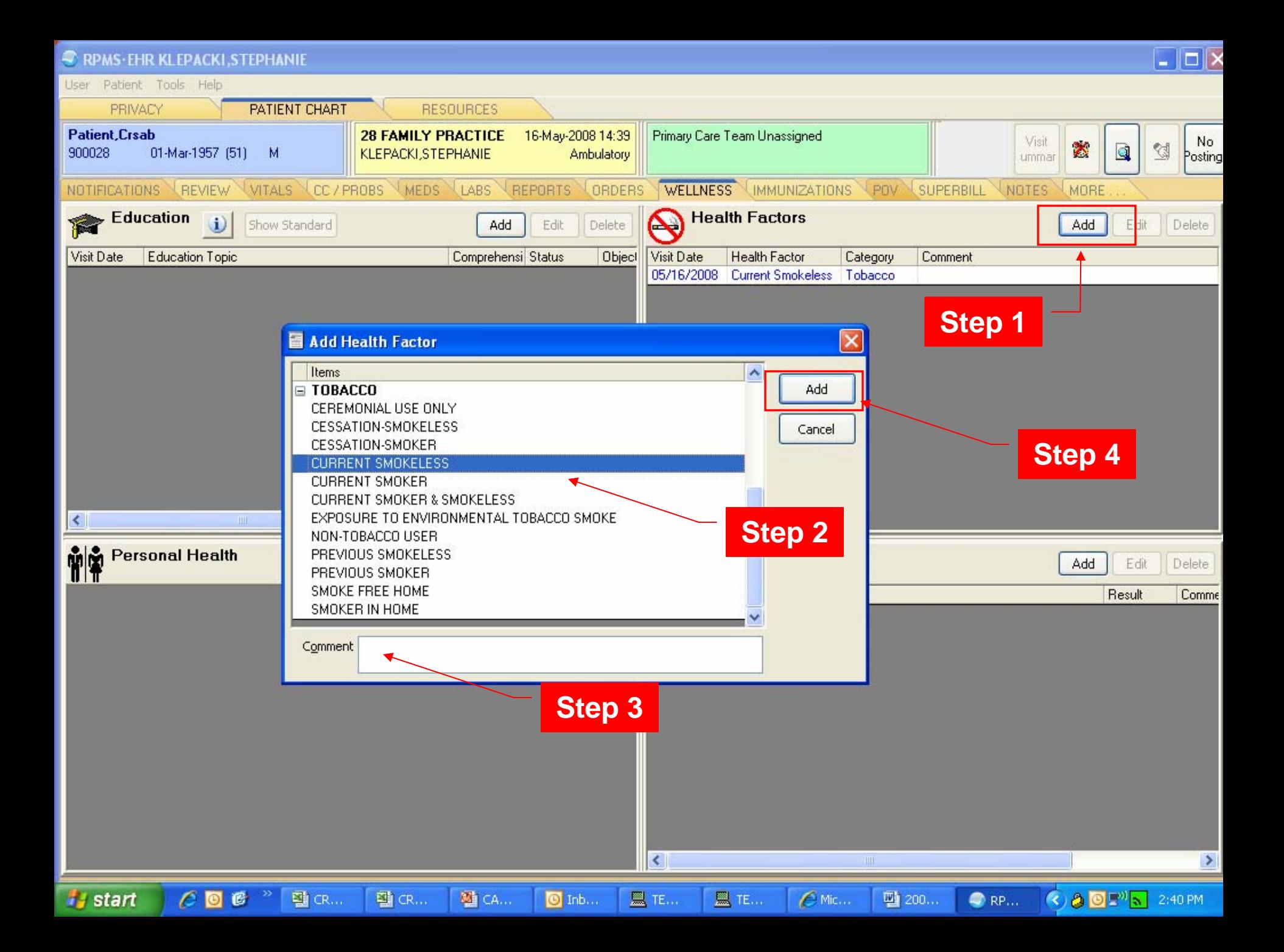

## EHR GUI Data Entry of Patient Education by Topic (Category)

- $\bullet$ • Education component (often on the Wellness tab)
	- − Click the Add button.
	- −– Click the Category List radio button.
	- −– Scroll down the list until you see Tobacco Use.
	- −- Click a Tobacco Use category.
	- − Click the Select Button.

## EHR GUI Data Entry of Patient Education by Topic (Category) (cont'd)

- −- Select the type of training (individual or group).
- −- Select the comprehension level.
- −- Enter the length of time in minutes spent providing the education.
- −- Enter comments relating to the education.
- −- Enter name of provider who gave the education.
- −- Indicate if a goal was set or met.
- −- Enter comments relating to the goal.
- − Click the Add button.

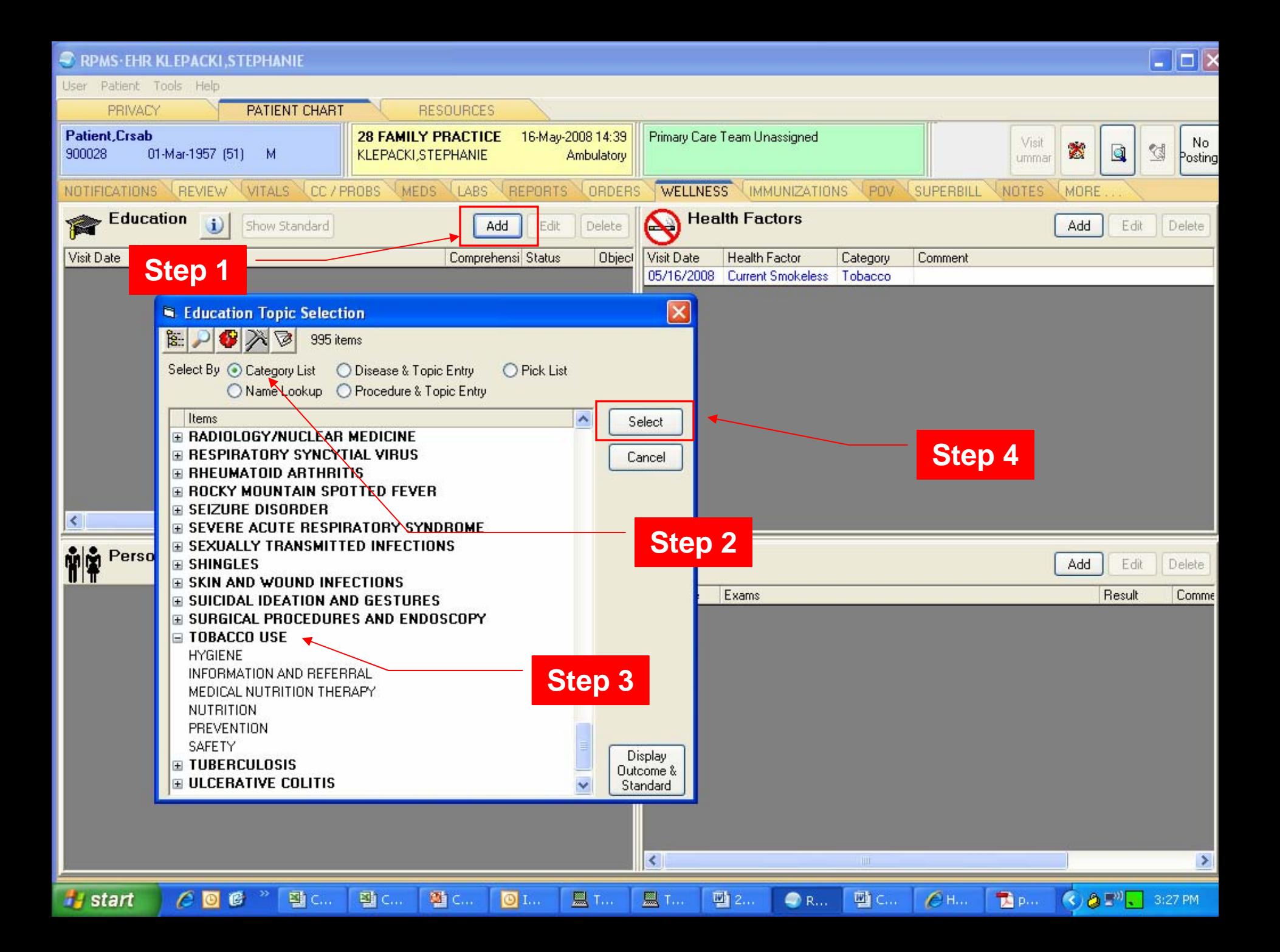

![](_page_42_Figure_0.jpeg)

## EHR GUI Data Entry of Patient Education by Disease & Topic Entry

- $\bullet$  Education component (often on the Wellness tab)
	- − Click the Add button.
	- −– Click the Category List radio button.
	- −- Scroll down the list until you see Tobacco Use.
	- −- Click a Tobacco Use category.
	- − Click the Select Button.

## EHR GUI Data Entry of Patient Education by Disease & Topic Entry (cont'd)

- −- Select the type of training (individual or group).
- −- Select the comprehension level.
- −- Enter the length of time in minutes spent providing the education.
- −- Enter comments relating to the education.
- −- Enter name of provider who gave the education.
- −- Indicate if a goal was set or met.
- −- Enter comments relating to the goal.
- − Click the Add button.

![](_page_45_Figure_0.jpeg)

![](_page_46_Figure_0.jpeg)

![](_page_47_Figure_0.jpeg)

CRS Outputs

#### Sample National GPRA Report (Report Text Section)

SK Jan 28, 2008 Page 39 \*\*\* IHS 2008 National GPRA Report \*\*\* DEMO INDIAN HOSPITAL Report Period: Jul 01, 2007 to Jun 30, 2008 Previous Year Period: Jul 01, 2006 to Jun 30, 2007 Baseline Period: Jul 01, 1999 to Jun 30, 2000 Tobacco Cessation Denominator(s): GPRA Denominator: Active Clinical patients identified as current tobacco users prior to the Report Period, broken out by age groups and gender. Numerator $(s)$ : GPRA Numerator: Patients who have received or refused tobacco cessation counseling or received a prescription for a smoking cessation aid during the Report Period. A: Patients who refused tobacco cessation counseling. Patients identified during the Report Period as having quit their tobacco use. Logic: Age is calculated at the beginning of the Report period. Tobacco users defined as documented prior to the Report Period: 1. Health Factors (looks at the last documented health factor): Current Smoker, Current Smokeless, Current Smoker and Smokeless, Cessation-Smoker, or Cessation-Smokeless: 2. Tobacco-related POV or active Problem List diagnoses 305.1, 305.10-305.12 (old codes), or 649.00-649.04; 3. Dental code 1320; 4. CPT 1034F or 1035F. Tobacco cessation counseling defined as any of the following documented during Report Period: 1. Patient education codes containing "TO-", "-TO", "-SHS", 305.1, 305.1\* (old codes), or 649.00-649.04;

2. Clinic code 94 (tobacco cessation clinic);

## Sample National GPRA Report (Tabular Section)

![](_page_50_Picture_7.jpeg)

## Sample Selected Measures (Local) Report (Tabular Section)

![](_page_51_Picture_7.jpeg)

### CRS Patient Lists for Tobacco Cessation Rates

- • National GPRA Report Patient Lists
	- − Tobacco Users w/cessation intervention or refusal
	- − Tobacco Users w/o documented cessation intervention/refusal
	- −- Tobacco Users who quit tobacco use
- $\bullet$ • Selected Measures (Local) Report Patient List
	- − List of tobacco users with tobacco cessation intervention, if any, or who have quit tobacco use.

## Sample Patient List (Selected Measures Report)

![](_page_53_Picture_7.jpeg)

## Visit Our Web Site

# **www.ihs.gov/cio/crs www.ihs.gov/cio/crs**

![](_page_54_Picture_2.jpeg)

## GPRA & CRS Contacts

![](_page_55_Picture_68.jpeg)